#### The Internet and Threading

A stitch in time saves 9... errors

#### The Internet

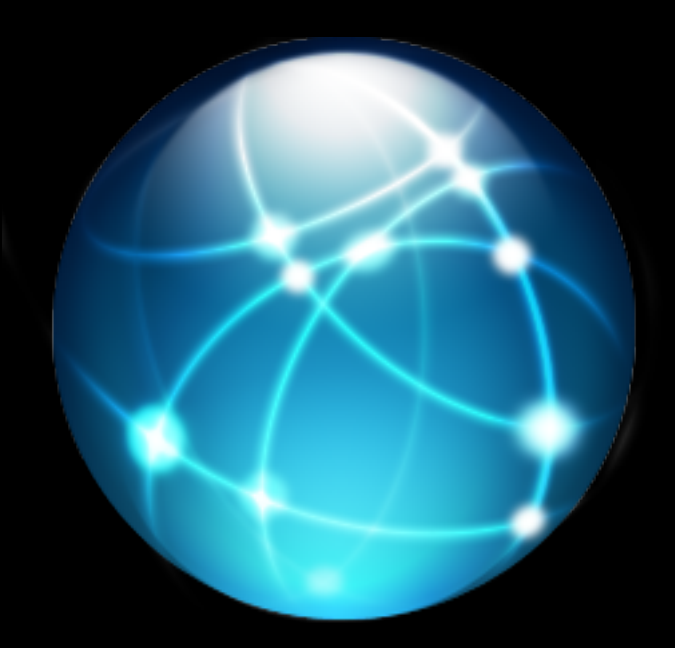

### First off:

#### • Put this in your manifest:

<uses-permission android:name="android.permission.INTERNET"/>

#### **Basic Connection**

HttpURLConnection conn = (HttpURLConnection) new URL("http://mtmurdock.com") .openConnection(); InputStream is =  $conn.getInputStream()$ ;

#### InputStream

```
BufferedInputStream bis = new BufferedInputStream(in);
ByteArrayOutputStream buf = new ByteArrayOutputStream();
int result = bis.read();
while(result != -1) {
   byte b = (byte) result;			buf.write(b);	
   result = bis.read();
}									
String s = \text{buf.toString}();
```
#### **Better ways**

```
// use scanner trick
String s = new Scanner(is).useDelimiter("\\A").next();
```
// use CommonsIO (external library) StringWriter writer = new StringWriter(); IOUtils.copy(is, writer);  $String s = written.toString()$ ;

#### Headers

// adds or sets value for key conn.setRequestProperty("key", "value");

// adds value if doesn't exist conn.addRequestProperty("key", "value");

### Method

// "GET", "POST", "PUT", "DELETE", or anything conn.setRequestMethod("GET"); 

#### Query Parameters

- Parameters passed to server
- Similar to parameters on method call
- Passed differently based on method

#### Query Parameters

String query = "key1=value1&key2=value2&key3=value3";

// GET HttpURLConnection conn = (HttpURLConection) new URL(url + "?" + query).openConnection();  $InputStream is = conn.getInputStream()$ ;

// POST HttpURLConnection conn = (HttpURLConection) new URL(url).openConnection(); conn.setRequestMethod("POST"); OutputStream  $os = connection.getOutputStream()$ ; os.write(query.getBytes()); InputStream is =  $conn.getInputStream()$ ;

### Advanced Connections

- If this isn't cutting it, you can use the apache http classes.
- HttpClient, HttpServer, HttpRequest, HttpResponse, etc.
- Google suggests using URLConnection

# Threading

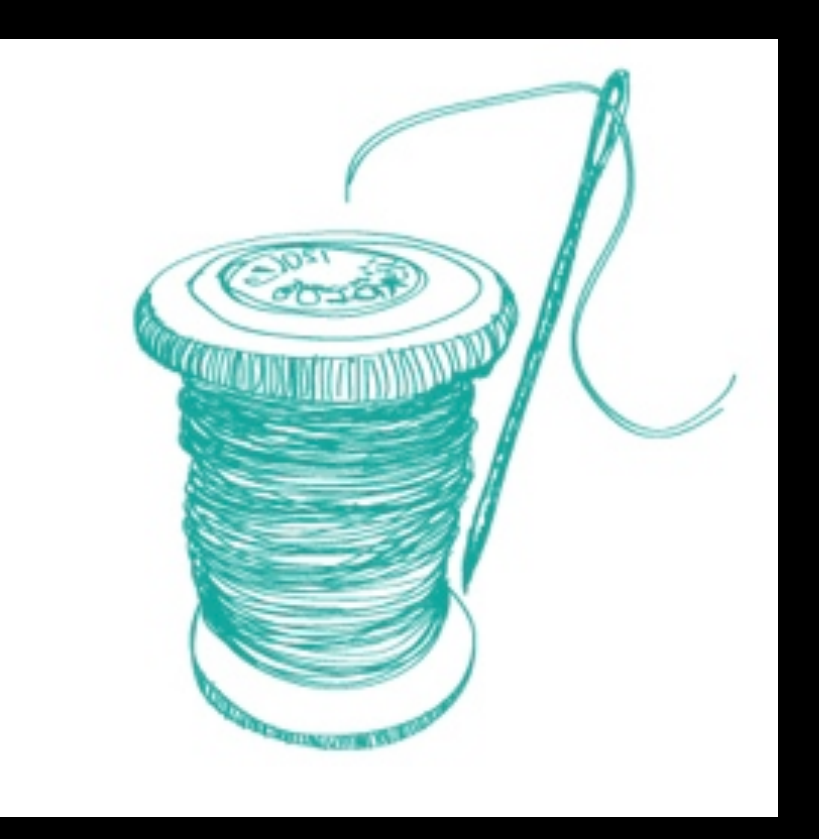

# The Main Thread

- Also called the GUI thread.
- Primary thread of execution.
- onCreate(), onMeasure(), onPause(), onDraw(), and basically all 'on' methods.

# Rules

- 1. NEVER PERFORM BLOCKING OPERATIONS ON THE MAIN THREAD
- 2. NEVER ACCESS THE GUI FROM ANY THREAD OTHER THAN THE MAIN THREAD

## **Access Main Thread**

- Activity.runOnUiThread(Runnable)
- View.post(Runnable)
- View.postDelayed(Runnable, millis)

# Thread

• Basic threading class

```
Thread t = new Thread(new Runnable() {
     public void run() {
           // thread code here
      }	
});	
t.start();
```
# **Timer and TimerTask**

- Thread is not well suited for repeating tasks.
- Inefficient, inaccurate for precise timing.

```
Timer timer = new Timer();
timer.schedule(new TimerTask() {
     // repeating code here
},	0,	200);
```
### AsyncTask

- Thread and Handler combined
- Allows you to run a background task and update the user interface along the way.
- Not a general purpose threading solution.

## Implementing AsyncTask

public class MyTask extends AsyncTask<Param, Progress, Result>  $\left| \right\rangle$ } 

- Param: input type
- Progress: update type
- Result: output type

# Methods

- onPreExecute (main thread) called before doInBackground.
- doInBackground (background) main worker thread. Where the magic happens.
- onProgressUpdate (main thread) called ever time updateProgress is called by doInBackground.
- onPostExecute (main thread) called after doInBackground returns.

# Canceling AsyncTask

- Check isCancelled() regularly in doInBackground(). Return immediately if true.
- Override onCancel().
- Called instead of onPostExecute().

#### Running your task

URL url1, url2, url3;  $ur11 = new URL('http://www.something.com')$ ;  $ur12 = new URL('http://www.42.net'');$  $ur13 = new URL("http://www.yourmom.com")$ ;

```
MyTask task = new MyTask().execute(url1, url2, url3);
```
#### Questions?